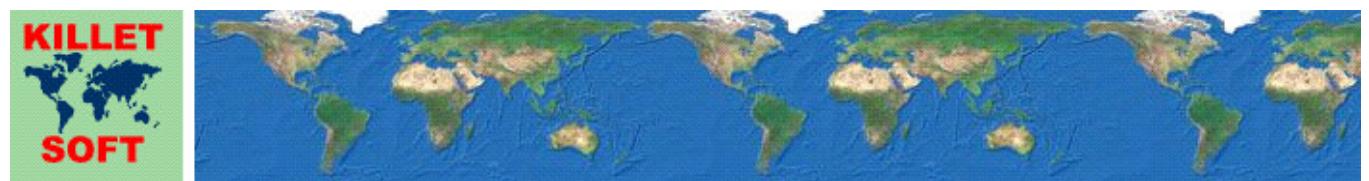

Killet Software Ing.-GbR, Escheln 28a, 47906 Kempen, Germany - Internet http://www.killetsoft.de - Email killet@killetsoft.de Telefon +49 (0)2152 961127 - Fax +49 (0)2152 961128

# **Historie des Geodetic Development Kit** *GeoDLL*

Änderungen und Ergänzungen der letzten fünf Jahre

## **Programmbibliothek für Koordinatentransformation und GIS**

Ausführliche Informationen zum Geodetic Development Kit GeoDLL: http://www.killetsoft.de/p\_gdla\_d.htm Translation of the History to other languages: https://translate.google.com/

## **01. 01. 2019: Version GeoDLL 19.00**

## **Änderungen und Ergänzungen während der Version GeoDLL 19.xx:**

- 19.00: Interner Speicherblock für alle Konstanten wird erst eingerichtet, wenn er gebraucht wird.
- 19.01: Neuer EPSG-Code 4178 für "Pulkovo 1942(83) / geographic2D".
- 19.02: Headereintrag für getntvminmaxshift() in geodllxx.h korrigiert.
- 19.03: Funktionparameter mit unveränderbaren Strings als "const char\*" deklariert.
- 19.04: Endgültige NTv2-Bezugssysteme BY\_KanU von Bayern implementiert.
- 19.04: Dateinamen der NTv2-Bezugssysteme BY\_KanU angepasst.
- 19.05: Neue Funktion getdllstatus() zum Prüfen der Betriebsbereitschaft der GeoDLL.
- 19.06: Für NTv2-Transformation gibt getrefsys() die NTv2-Dateinamen zurück.
- 19.07: **Achtung**: Parameter des Bezugssystems "Google Spherical Mercator" korrigiert!
- 19.08: Zur Erhöhung der Performanz Kontrolle von Extremwerten der Koordinaten entfernt.
- 19.09: Neue CRS für Google/OSM Welt-, Pixel- und Kachelkoordinaten.
- 19.09: Neues Koordinatensystem "Google Weltkoordinaten, Bereich 0-256".
- 19.09: Neue Koordinatensysteme "Google Pixelkoordinaten" für die Zoomstufen 0-23.
- 19.09: Neue Koordinatensysteme "Google Kachelkoordinaten" für die Zoomstufen 0-23.
- 19.10: Neue Funktion getcoordfixref() zum Ermitteln fest zugeordneter Bezugssysteme.
- 19.11: Bezeichnungen der französischen Zonen Nord, Süd, Zentrum und Korsika geändert.
- 19.11: Neue französische Koordinatensysteme Zonen I bis IV hinzugefügt.
- 19.12: Helmert-Bezugssystemwechsel jetzt auch mit größeren Rotationswinkel möglich.
- 19.13: Neues Hilfe-Kapitel "Bezugssystemwechsel".
- 19.14: **Achtung**: Funktion getdllstatus() umbenannt in setdllinit().
- 19.14: Funktion setdllinit() beendet bei Initialisierungsfehler das rufende Programm nicht automatisch.
- 19.14: Funktion setdllinit() gibt bei Initialisierungsfehler die Kontrolle an das rufende Programm zurück.
- 19.15: **Achtung**: Funktion setworkdirectory() umbenannt in setdllworkdir().
- 19.16: Funktionen der Gruppe "Transformationsparameter" performant optimiert.
- 19.17: Funktion gettranshelmert() gibt statt vereinfachter nun vollständige Rotationsmatrix zurück.
- 19.18: Neue Bezugssysteme PZ-90 GOST 2010 und GSK-2011 für Russland.
- 19.18: Neues Koordinatensystem "Caspian Sea Mercator".
- 19.18: Vier neue EPSG-Codes im Bereich der Russischen Föderation hinzugefügt.
- 19.19: Detaillierte Fehlermeldung bei ungültigen Kombinationen von NTv2-Bezugssystemen.
- 19.20: Parameter "ITRF / ETRS89 Realisation 2014" geringfügig angepasst.
- 19.20: Parameter "ITRF / NAD83 Realisation 2014" hinzugefügt.
- 19.21: Neue ITRS-Epochen 2019 und 2020 für Europa.
- 19.21: Neue ITRS-Epochen 2019 und 2020 für Nordamerika.
- 19.22: CRS von Bulgarien ergänzt und an EPSG Version 9.6 angepasst.
- 19.23: CRS von Lettland und Litauen ergänzt und an EPSG Version 9.6 angepasst.
- 19.23: CRS von Serbien ergänzt und an EPSG Version 9.6 angepasst.
- 19.24: CRS der Schweiz ergänzt und an EPSG Version 9.6 angepasst.
- 19.25: CRS von Bosnien und Herzegowina ergänzt und an EPSG Version 9.6 angepasst.
- 19.25: CRS von Nordmazedonien ergänzt und an EPSG Version 9.6 angepasst.

## **01. 01. 2018: Version GeoDLL 18.00**

**Änderungen und Ergänzungen während der Version GeoDLL 18.xx:** 

18.00: Endgültiges NTv2-Bezugssystem BWTA2017 von Baden-Württemberg implementiert. 18.01: Zwei neue NTv2-Dateien GDA2020 / GDA94 von Australien zum download bereitgestellt.

- 18.01: Vier neue NTv2-Bezugssysteme GDA2020 / GDA94 von Australien hinzugefügt.
- 18.02: Neues Koordinatensystem MGA2020 von Australien hinzugefügt.
- 18.02: Neues Helmert-Bezugssystem GDA2020 von Australien hinzugefügt.

18.03: Fehlermeldungen bei 3D-Berechnungen präziser formuliert.

- 18.04: Fehlermeldung beim Versuch einer 3D-Transformation mit ''beliebiger' NTv2-Gitterdatei.
- 18.05: Die von GeoDLL benötigte Binary-Datei wird vom neuen C++ Binary-Generator erzeugt.
- 18.05: Beim Erwerb des GeoDLL source codes wird der source des Binary-Generators mitgeliefert.
- 18.05: Einige interne Funktionen zur Erhöhung der Ausführungsgeschwindigkeit geändert.
- 18.06: Transformationsparameter NAD83 to ITRSyear ergänzt und verfeinert.
- 18.06: Transformationsparameter ETRS89 to ITRSyear (Realisation 2014) ergänzt und verfeinert.
- 18.07: Positionierfehler in NTv2-Datei größer als 2,2 Gigabyte (nur Bayern gesamt) beseitigt.
- 18.08: Neue Funktion convntvbin2ascii() zum Konvertieren von NTV2 Binärdateien in NTv2-ASCII-Dateien.
- 18.08: Neue Funktion convntvbin2area() zum Kopieren von Ausschnitten in neue NTV2-Binärdateien.
- 18.09: Kapitel "NTv2-Gitterdateien" in der GeoDLL-Hilfedatei überarbeitet.
- 18.10: Funktion convntvbin2polyvalid() zum Ergänzen von NTv2-Dateien mit polygonalen Gültigkeitsbereichen.
- 18.11: Funktionsgruppe "NTv2-Gitterdaten" in "NTv2-Transformationen" umbenannt.
- 18.11: Neue Funktionsgruppe "NTv2-Werkzeuge".
- 18.11: Drei Funktionen der Gruppe " NTv2-Transformationen" nach "NTv2-Werkzeuge" übertragen.
- 18.11: Elektronisches Handbuch und Online-Handbuch überarbeitet.
- 18.12: NTv2-Transformationen mit Polygonalen Gültigkeitswerten der Shift-Werte verbessert.
- 18.13: Verwendung Polygonaler Gültigkeitswerte in den Shift-Werten einer NTv2-Datei verbessert.
- 18.13: Funktion convntvbin2polyvalid() in den Randbereichen der Polygone verbessert.
- 18.13: Performanz der Funktion convntvbin2polyvalid() erheblich gesteigert.
- 18.14: Korrekte Zuordnung der Ellipsoide bei mehrmaliger Verwendung 'beliebiger' NTv2-Dateien.
- 18.15: Absturz beim Einlesen leerer (fehlerhafter) NTv2-ASCII-Dateien beseitigt.
- 18.16: Zeitzonen- und Sommerzeit-Daten aktualisiert.
- 18.17: Fehler in convntvbin2ascii() bei NTv2-Dateien mit mehreren Subgittern beseitigt.
- 18.18: Neue Funktion getntvgridarray() zum Erzeugen von Arrays mit Gitterinformationen.
- 18.19: Vier neue NTv2-Bezugssysteme OSTN15 für Großbritannien.
- 18.19: NTv2-Dateien OSTN15 für Großbritannien zum download bereitgestellt.
- 18.20: Neues Helmert-Bezugssystem HD72 (HU 2002) für Ungarn
- 18.21: Fehlerhafte NTv2-Datei Etrs2Eov.gsb von Ungarn als Etrs2Eov\_kor.gsb korrigiert.
- 18.21: Korrigierte NTv2-Datei Etrs2Eov\_kor.gsb für Ungarn zum download bereitgestellt.
- 18.21: Zwei neue NTv2-Bezugssysteme Etrs2Eov\_kor für Ungarn integriert und getestet.
- 18.22: Neues Koordinatensystem ICN Regional für Venezuela.
- 18.22: Vier neue Helmert-Bezugssysteme für Venezuela.
- 18.23: Zwei neue NTv2-Bezugssysteme canoa\_wgs84 für Venezuela.
- 18.23: NTv2-Datei canoa\_wgs84 für Venezuela zum download bereitgestellt.
- 18.24: Zwölf neue EPSG-Codes hinzugefügt.
- 18.25: Neue Funktion getntvminmaxshift() zur Ermittlung der Min- / Max-Shiftwerte der NTv2-Subgitter.
- 18.26: Neue Funktion convntvbin2gridexport() zum Export von NTv2-Gittern aus NTv2-Dateien.
- 18.27: Neue Funktion convntvbin2gridimport() zum Import von NTv2-Gittern in NTv2-Dateien.
- 18.28: Die Funktion getntvminmaxshift() unterstützt jetzt auch NTv2-ASCII-Dateien.
- 18.28: Begriffe im Zusammenhang mit NTv2-Dateien vereinheitlicht.
- 18.29: Interne Konvertierungsfunktion Int2Bin korrigiert.
- 18.29: GeoDLL zur Verwendung mit MS Visual Studio 2015 angepasst.
- 18.30: Neue Funktion setworkdirectory() zum Setzen eines Verzeichnisses für geodllbn.bin
- 18.30: Mit setworkdirectory() gesetztes Verzeichnis gilt auch für andere Hilfsdateien

## **01. 01. 2017: Version GeoDLL 17.00**

#### **Änderungen und Ergänzungen während der Version GeoDLL 17.xx:**

- 17.00: Das Installationsprogramm hat eine digitale Signatur erhalten.
- 17.01: 4 neue EPSG-Codes für Deutschland DB\_REF Gauß-Krüger hinzugefügt.
- 17.02: 2 neue Koordinatensysteme von Albanien hinzugefügt.
- 17.02: 3 neue EPSG-Codes von Albanien hinzugefügt.
- 17.02: Bezugssystem ALB86 von Albanien korrigiert.
- 17.03: 3 neue EPSG-Codes von Australien hinzugefügt.
- 17.04: Achsenbezeichnungen der "Soldner Berlin"-Koordinatensysteme verbessert.
- 17.05: Korrekte Anordnung der Subgitter in der NTv2-Datei wird geprüft.
- 17.06: Ungenauigkeit bei der NTv2-Rücktransformation im Randbereich beseitigt.
- 17.07: Zwei neue NTv2-Bezugssysteme für das Bundesland Mecklenburg-Vorpommern.
- 17.08: Neues Bezugssystem GDA2020 für Australien implementiert.
- 17.09: Neue Ländergruppe "GPS Messungen ITRS-Epochen" für Australien.
- 17.09: Neun australische Bezugssysteme für ITRS-Epochen 2014 bis 2018.
- 17.10: Neue ITRS-Epoche 2018 für Europa.
- 17.10: Neue ITRS-Epoche 2018 für Nordamerika.
- 17.11: 19 neue CRS für Australien mit dem Bezugssystem GDA2020 eingetragen.
- 17.12: NTv2-Dateien können in einem Sammelverzeichnis abgelegt werden.
- 17.12: NTv2-Sammelverzeichnis mit Unterverzeichnissen über drei Ebenen wirksam.
- 17.12: Automatische Zuordnung von NTv2-Dateien aus Sammelverzeichnis möglich.
- 17.13: Funktion setntvbinautodir() setzt das Sammelverzeichnis für NTv2-Dateien.
- 17.14: Funktion getntvdirmatch() findet im Sammelverzeichnis die passende NTv2-Datei.
- 17.14: Hilfe-Kapitel "NTv2-Gitterdateien" überarbeitet.
- 17.15: Acht hochauflösende Test-NTv2-Bezugssysteme BY\_KanU von Bayern hinzugefügt.
- 17.15: Hochauflösendes Test-NTv2-Bezugssystem BWTA2017 von Baden-Württemberg hinzugefügt.
- 17.16: Alle Koordinaten- und Bezugssysteme von Taiwan hinzugefügt.
- 17.17: Strengere Maßstäbe an die Syntax von NTv2-ASCII-Dateien.
- 17.17: In von ASCII nach Binär konvertierten NTv2-Dateien wird ein END-Statement angehängt.
- 17.17: Strings in von ASCII nach Binär konvertierten NTv2-Dateien werden mit Blanks aufgefüllt.
- 17.18: EPSG-Codes 5554, 5555, und 5556 mit UTM / ETRS89 für Deutschland ergänzt.
- 17.19: Bezeichnung der griechischen UTM-Koordinaten (Zonen 4und 5) geändert.
- 17.20: AEF-Quelltext zum Visual-Objects Beispielprogramm hinzugefügt.
- 17.21: Neue NTv2-Datei mit Testdaten von Baden-Württemberg wird unterstützt.
- 17.22: Neue Funktion coordcalcextra() zur Berechnung von Extra-Parametern.
- 17.22: Extra-Parameter: Meridiankonvergenz und geographische Punktkoordinate.
- 17.22: Neue Funktion setcalcextra() zum Ein/Ausschalten der Berechnung von Extra-Parametern.
- 17.22: Neue Kapitel zu den Funktionen coordcalcextra() und setcalcextra() im Handbuch.
- 17.23: Interne Optimierung des Quellcodes zum Erzielen noch höherer Performanz.
- 17.24: Neue Funktion coorddcalcextraind() zur unabhängigen Ermittlung der Meridiankonvergenz.
- 17.24: Neues Kapitel zur Funktion coordcalcextraind() im Handbuch.
- 17.25: Neues Kapitel "GeoDLL-Systemnummerierung" im Handbuch.
- 17.26: Ergänzung der Extra-Parameter um den "Längengrad des Zentralmeridians".
- 17.26: Extra-Parameter von allen Transversal Mercator- und Lambert Conformal Conic Projektionen.
- 17.27: Extra-Parameter werden bei 2D- und 3D- Koordinatentransformationen berechnet.
- 17.28: Extra-Parameter von allen normalen Mercator-Projektionen.
- 17.29: Optimierung der Ausführungsgeschwindigkeit bei Transversalen Mercator Koordinatensystemen.
- 17.30: Ungenauigkeit in Brasilianischen Petrobras Mercator-Koordinaten beseitigt.
- 17.30: Bezeichnung Armco in "Saudi Arabische Aramco Lambert Koordinaten" korrigiert.
- 17.31: Neues Bezugssystem "S40/83 /DE Neue Länder 1990" für die ehemalige DDR.
- 17.32: Vier fixe Bezugssysteme Australien GDA2020 für die Jahre 2017 bis 2020.
- 17.33: In der Funktion setuserrefsys() Wertebereich der Drehungen erweitert.
- 17.34: Neues Kapitel "WGS84 / ITRS-Epochen / Kontinentaldrift" im Handbuch.
- 17.35: "Liste der unterstützten EPSG-Codes" um GeoDLL-Nummern ergänzt.
- 17.36: Österreichische NTv2-Datei unter AT-GIS-Grid und AT\_GIS\_Grid auffindbar.
- 17.37: Neues Koordinatensystem "Deutsche Soldner Baden (Mannheim, Y --> W, X --> S)".
- 17.38: Neues Koordinatensystem "NAC-Code [(c) NAC Geographic Products Inc.]".
- 17.39: Neues Kapitel "Schreibweise der Koordinaten" im Handbuch.
- 17.40: Seit Version 17.26 bestehenden Fehler beim Meridianstreifenwechsel beseitigt.
- 17.40: Verwendung von NTv2-Dateien > 2,2 Gigabyte (z.B. Bayern gesamt) ermöglicht.
- 17.41: Zweite Variante zu Deutsche Soldner Baden (Mannheim[2], Y --> W, X --> S).
- 17.42: Alle Koordinaten- und Bezugssysteme von Island hinzugefügt.
- 17.43: Neue Koordinatensysteme "Geogr. Koordinaten mit Nullmeridian Kopenhagen".
- 17.44: Internes Verfahren bei der Zuordnung von Koordinatensystem-Varianten verbessert.
- 17.45: Berechnungen mit "British / Irish National Grid" beschleunigt.
- 17.45: Berechnungen mit "Oblique Mercator"-Systemen beschleunigt.
- 17.46: Beschleunigung durch interne Neuordnung nach wahrscheinlicher Häufigkeit.
- 17.47: Fehler bei der internen Zuordnung von Koordinatensystem-Varianten beseitigt.

## **01. 01. 2016: Version GeoDLL 16.00**

## **Änderungen und Ergänzungen während der Version GeoDLL 16.xx:**

- 16.00: Zusätzlich zur Einheit SECONDS werden MINUTES und DEGREES in NTv2-Dateien unterstützt.
- 16.00: Koordinaten auf dem Nord- und Westrand von NTv2-Gittern werden berücksichtigt.
- 16.00: NTv2-ASCII-Dateien dürfen Kommentare und Leerzeilen enthalten.
- 16.01: Erstmalige Unterstützung polygonaler Gültigkeitsbereiche in NTv2-Dateien.
- 16.01: Berücksichtigung von Kinds-Koordinatengitter bei Test auf polygonalen Gültigkeitsbereich.
- 16.02: Neues Hilfe-Kapitel "Polygonale Gültigkeitsbereiche in NTv2-Dateien".
- 16.02: Arbeitspapier Polygonale Gültigkeitsbereiche (http://www.killetsoft.de/t\_1512\_d.htm).
- 16.03: Neuer Parameter "Maßstabsfaktor" für die "Lambert Conformal Conic Projektion (2 SP)".
- 16.04: 85 neue Koordinatensysteme "Minnesota County Lambert".
- 16.04: 8 neue Koordinatensysteme "Minnesota County Transverse Mercator".
- 16.05: Exopolygonaler Eintrag in NTv2-Shiftwert ohne polygonale Gültigkeitsprüfung führt zu Fehlermeldung.
- 16.06: Neue Funktion setntvpolyvalid() setzt Polygonalen Gültigkeitsprüfung bei NTv2-Berechnungen.
- 16.07: Parameterfehler in den Dänischen DKTM1 bis DKTM4-Koordinatensystemen korrigiert.
- 16.08: EPSG 31287 von "Lambert alt 48.0" auf von "Lambert neu 47,5" geändert.
- 16.09: Zwei neue Bezugssysteme: "RD83 Sachsen West" und "RD83 Sachsen Ost"
- 16.10: Begleitende Informationen als PDF-Dateien anstelle von Wordpad DOC-Dateien.
- 16.11: Im Bezugssystem 9 [RD83 (DE neue Länder)] den Maßstabsfaktor geringfügig aktualisiert.
- 16.12: Helmert-Bezugssystemwechsel mit Vorwärts- und Rückwärts-Transformationen.
- 16.12: Hin- und zurück-Berechnungen mit Helmert-Parametern mit max. Abweichung von 0.5 mm.
- 16.13: Funktion getrefsys() ermittelt Parameter der Vorwärts- und Rückwärts-Transformationen.
- 16.13: Funktion getrefsys() um einen Parameter für die Vorwärts- und Rückwärts-Transformation ergänzt.
- 16.13: **Achtung**: Änderung der Parameter in der Funktion getrefsys()!
- 16.14: Neues Bezugssystem "Pulkovo1995 (2008)".
- 16.15: Bezeichnung des Bezugssystems S42/83(2008) geändert in Pulkovo1942(2008).
- 16.16: Koordinaten- und Bezugssysteme von Georgien hinzugefügt.
- 16.16: Koordinaten- und Bezugssysteme von Aserbaidschan hinzugefügt.
- 16.17: Falsch bezeichnete Bezugssysteme CS83 in CS63 umbenannt.
- 16.17: Neues Koordinatensystem "CS63 Zone A4 Transversal Mercator" für Aserbaidschan.
- 16.18: EPSG-Codes der CRS "Pulkovo 1995" ergänzt.
- 16.19: Neues Bezugssystem "Pulkovo1942(58)".
- 16.19: Hilfe-Dateien überarbeitet.
- 16.19: Fehlermeldungen bezüglich NTv2-Berechnungen textlich verbessert.
- 16.20: 15 neue Koordinatensysteme für Süd- und Nord-Korea.
- 16.20: 5 neue Bezugssysteme für Süd- und Nord-Korea.
- 16.21: 3 neue Koordinatensysteme für Mauritius und Rodrigues.
- 16.21: 5 neue Bezugssysteme für Mauritius und Rodrigues.
- 16.22: Neue Funktion getdisclaimer() mit Hinweis zum Haftungsausschluss.
- 16.23: Zwei neue Bezugssysteme für Irland.
- 16.23: Bezeichnung des Irischen Bezugssystem IRELAND65 nach TM65 geändert.
- 16.24: **Achtung**: Krovac S-JTSK (CS 35) mit vertauschten X- und Y-Parametern!
- 16.24: **Achtung**: Krovac S-JTSK (CS 95) mit vertauschten Vorzeichen in X und Y!
- 16.24: Drei neue Krovac S-JTSK Varianten für Tschechien und Slowakei.
- 16.25: Neues Koordinatensystem und neues Bezugssystem für Zypern.
- 16.26: Neues NTv2-Bezugssystem CHTRF95 für die Schweiz.
- 16.27: **Achtung**: "Schweizer Landeskoordinaten Old Grid (Bern)" Parameter geändert!
- 16.28: Neues Koordinatensystem "Old Grid (Greenwich)" für die Schweiz und Liechtenstein.
- 16.28: Neue Koordinatensysteme und Bezugssysteme für Liechtenstein.
- 16.29: Neues Ntv2-Bezugssystem Ntv2Berlin für das deutsche Bundesland Berlin.
- 16.30: Bezeichnung der aktiven NTv2-Datei in der Funktion getrefsys() verbessert.
- 16.31: Genaueres Bezugssystem für die Slowakische Republik.
- 16.32: **Achtung**: Funktion gettransmolodenski() in gettransmolodenk**y**() umbenannt!
- 16.33: Bezeichnungen der Koordinatensysteme von Österreich korrigiert.
- 16.34: ITRS-Epoche für das Jahr 2017 für Europa und Nordamerika hinzugefügt.
- 16.35: Fehler im Koordinatensystem "Estonian Lambert Coordinates L-ESTxx" beseitigt.
- 16.3x: Verwendung von NTv2-Dateien > 2 GB (z.B. Bayern) ermöglicht.

## **01. 01. 2015: Version GeoDLL 15.00**

## **Änderungen und Ergänzungen während der Version GeoDLL 15.xx:**

15.00: Ein neues Bezugsystem für Estland.

- 15.00: Neues Koordinatensystem "Neuseeland Circuit 2000 Chatham Isl. TM".
- 15.01: "Schwedische Transvsal Mercator SWEREF99 (16° 30')" Lage des Zentralmeridians korrigiert.
- 15.01: Neues Koordinatensystem "Schwedische Transv. Mercator RT90 7.5gonO 0:-15".
- 15.02: Bei graduellen (GMS) und nautischen (GM) Koordinaten rechenbedingte Abweichungen (.99999\_-Problem) ausgeschlossen.
- 15.02: Fehlerquellen in der Funktion distancesphere() abgefangen.
- 15.03: Drei neue NTv2-Datumsübergänge ED50 / ROMA40 / WGS84 für Italien hinzugefügt.
- 15.04: Fünf neue NTv2-Datumsübergänge ED50 / ROMA40 / ETRS89 für Italien, Region Emilia Romagna hinzugefügt.
- 15.05: Gelegentlich auftretenden Fehler beim Ermitteln möglicher NTv2-Dateinamen beseitigt.
- 15.05: Beispielprogramm in DELPHI in die Hilfedatei eingefügt.
- 15.06: Ntv2-Datei NTv2-HH / Beta\_FHH\_NW des Bundeslandes Hamburg eingekauft und zur Verfügung gestellt.

15.07: Neue Bezugssysteme ITRS-Epochen für die Jahre 2015/2016 für Europa und Nordamerika.

15.08: Größe der DLL durch Auslagerung der internen Zeitzonen-Berechnung erheblich verringert.

15.08: Zeitzonen-Berechnung aus gettznumbycoordfast() in eine Gitterdatei ausgelagert.

15.08: Neue Funktion settzgridfile() zum Initialisieren der Zeitzonen-Gitterdatei.

15.08: Typen der zu ermittelnden Zeitzonen in gettznumbycoordexact() und gettznumbycoordfast() geändert.

- 15.09: Parameter nTzType der Funktionen gettznumbycoordexact() und gettznumbycoordfast() geändert.
- 15.10: Zeitzonenberechnungen in 3-, 12- und 200-Meilen-Zonen hinzugefügt.
- 15.11: Zeitzonenberechnungen in 24-Meilen-Zonen hinzugefügt.
- 15.11: Zeitzonen-Beispiel im Visual Studio C/C++ Test-Projekt ergänzt.
- 15.11: Beschreibung der Zeitzonen in der Hilfedatei ergänzt und mit Bildern ausgestattet.
- 15.12: Funktion distancedirect() in vincentydirect() umbenannt.
- 15.12: Funktion distanceinverse() in vincentyinverse() umbenannt.

15.13: Neue Funktion point2pointgeo() berechnet Zielpunkt auf Ellipsoid mittels Startpunkt, Azimutalwinkel und Entfernung.

15.14: Neue Funktion point2pointsphere() berechnet Zielpunkt auf Erdkugel mittels Startpunkt, Azimutalwinkel und Entfernung.

15.15: Neue Funktion point2pointutm() berechnet UTM-Zielpunkt auf Ellipsoid mittels Startpunkt, Azimutalwinkel und Entfernung.

15.15: Ergänzende Hinweise zur Verwendung beliebiger NTv2-Dateien in der Hilfe-Datei.

- 15.16: EPSG 3857 "WGS 84 / Pseudo-Mercator" (Google) korrigiert.
- 15.16: Neue interne Projektion Mercator (1 SP) mit vorgegebenem Erdradius 6378137 Meter.
- 15.17: EPSG 3785 "Popular Visualisation CRS / Mercator" wird unterstützt.
- 15.18: Neue Funktion getepsgcrsname() zur Ermittlung der Bezeichnung eines EPSG-CRS.
- 15.19: Neun neue Koordinatensysteme "Französische Lambert CC?? (Zone ?) Koordinaten".

15.19: Neues Bezugssystem für Italien "IGM95 (IT), geozentrisch, WGS84".

- 15.20: ITRS-Epochen ab 2008 werden mit Parametern der EUREF GPS campaign ITRF2008 transformiert.
- 15.21: GeoDLL wurde WINDOWS©10 zertifiziert.
- 15.22: Abweichungen im Bezugssystem PD83 (DE-TH <±0.2m) korrigiert.
- 15.23: Koordinaten- und Bezugssysteme von Mazedonien.
- 15.24: Positives Ergebnis beim Intensivtest unter WINDOWS©10.
- 15.25: Fehler in der Header-Datei geodll64.h beseitigt.

## **01. 01. 2014: Version GeoDLL 14.00**

## **Änderungen und Ergänzungen während der Version GeoDLL 14.xx:**

14.00: Neue Funktionsgruppe "Transformationsparameter"

14.00: Neue Funktion gettransmolodenski() zur Berechnung von drei Molodensky-Parameter aus identischen Punkten.

- 14.00: Neue Funktion gettranshelmert() zur Berechnung von sieben Helmert-Parameter aus identischen Punkten. 14.00: in der Testversion sind Helmert- und Molodensky-Berechnungen mit bis zu 25 identischen Punkten möglich.
- 14.01: Neue Funktion seteventloop() zum Ein- und Ausschalten der Event-Bearbeitung.
- 14.01: Intervall-Töne in den Funktionen convelev03ascii2bin(), conntvascii2bin() und getelevation03() entfernt.

14.01: Ausführung der Event-Verarbeitung in Funktionen der Funktionsgruppe "Höhenberechnungen" ermöglicht.

14.01: Ausführung der Event-Verarbeitung in Funktionen der Funktionsgruppe "NTv2-Gitterdaten" ermöglicht.

14.02: Ausgabe eines Systemtons beim Schreiben von Nachrichten in das EventLog.

- 14.03: Neue Funktion gettransoutliers() zum Berechnen der Ausreißer von identischen Punkten
- 14.04: Neue Funktion gettransresiduals() zum Berechnen der Klaffungen von identischen Punkten
- 14.05: Neue Funktion gettransresidualmax() zum Berechnen der "Maximalen Räumlichen Klaffung"
- 14.05: Neue Funktion gettransresidualaverage() zum Berechnen der "Mittleren Räumlichen Klaffung"
- 14.05: Neue Funktion gettransresidualrms() zum Berechnen der "Quadratischen Mittleren Klaffung" (RMS)
- 14.06: Ausführung der Event-Verarbeitung in Funktionen der Funktionsgruppe "Transformationsparameter" ermöglicht.
- 14.07: Neues Hilfekapitel "Hinweise zu Helmert- / Molodensky-Parametersätzen"

14.07: In den Funktionsbeschreibungen Größe des zu allokierenden Speichers für alphanumerische Koordinaten korrigiert.

14.08: Neues Bezugssystem "Beijing1954 (CN, undefiniert), Pulkovo, Krassowki".

- 14.08: Neues Bezugssystem "Pulkovo1942 (EU-E/AS, undefiniert), Pulkovo, Krassowki".
- 14.08: Neues Bezugssystem "Pulkovo1995 (EU-E/AS, undefiniert), Pulkovo, Krassowki".
- 14.08: Neues Bezugssystem "S42/58 (EU-E, undefiniert), Pulkovo, Krassowki".

14.09: ISO3166-Codes einiger Länder korrigiert.

- 14.10: Neue Funktion getepsg2geodll() zur Ermittlung EPSG-äquivalenter GeoDLL-Koordinatenbezugssysteme.
- 14.10: Neues Hilfe-Kapitel "EPSG-Koordinatenbezugssysteme" hinzugefügt.
- 14.11: Sechs Ferro-Koordinatensysteme von Österreich hinzugefügt.
- 14.12: 26 Norwegische Transversal Mercator NTM Zonen hinzugefügt.
- 14.13: Neues Bezugssystem: ITRS-Epoche für das Jahr 2014.
- 14.14: Zwei Bezugssysteme Spanien (Kanaren) hinzugefügt.
- 14.15: Sechs Ferro-Koordinatensysteme von Österreich wieder entfernt, da überflüssig.
- 14.15: Die Koordinatensysteme 665 bis 670 (bisher Österreich) werden anderen Systemen zugeordnet.
- 14.15: Bezeichnungen der Koordinatensysteme von Österreich harmonisiert.
- 14.16: getepsg2geodll() gibt Länderkennungen auch mit zusätzlichen Regionskennungen zurück.
- 14.17: Gelegentlich auftretenden Fehler nach Wechsel der Meridianstreifennummer beseitigt.

14.18: Neue Funktion coordtrans3d4() für 3D-Koordinatentransformation ohne Notation für numerische Koordinaten.

- 14.19: Neue Funktion coordtransepsg() für Koordinatentransformationen mit EPSG-Kodierung.
- 14.20: Source des Testprogramms um die Funktion coordtransepsg() erweitert.
- 14.20: Sourcecode des Beispiel-Testprogramms geotest.prg erneuert.
- 14.21: Gelegentlich auftretenden Fehler bei Wechsel von 2D nach 3D in NtV2-Berechnungen beseitigt.
- 14.22: Neues Hilfekapitel "2D / 3D-Transformationen"
- 14.23: Alle CRS von Kolumbien hinzugefügt.
- 14.24: Iterationstiefe in gettranshelmert() in Abhängigkeit von der Anzahl identischer Punkte festgelegt.
- 14.25: 16 neue Koordinatensysteme von Kanada
- 14.26: 2 neue Bezugssysteme von Kanada
- 14.27: 10 neue NTv2-Bezugssysteme von Quebec, Kanada
- 14.28: Parameter aller Koordinaten- und Bezugssysteme von Kanada kontrolliert und verfeinert.
- 14.28: EPSG-Codes der CRS von Europa und Kanada implementiert.
- 14.29: Neues Bezugssystem NAD83(NSRS/CSRS) für alle Kanada- und US-Staaten implementiert.
- 14.30: Neue Bezugssysteme zur Berechnung von GPS-Messungen in ITRS-Epochen für Nordamerika.

14.31: 8 neue NTv2-Bezugssysteme von British Columbia, Kanada

- 14.32: 4 neue NTv2-Bezugssysteme von New Brunswick, Kanada
- 14.33: 8 neue NTv2-Bezugssysteme von Ontario, Kanada
- 14.34: 6 neue NTv2-Bezugssysteme von Saskatchewan, Kanada
- 14.35: Berechnungen in GMS- und GM-Notation werden auf Sekunden- und Minutenanteile größer 60 kontrolliert.
- 14.36: Neue NTv2-Bezugssysteme von Alberta, Nova Scotia und Prince Edward Island, Kanada.
- 14.37: Neue Funktion getntvbinaryfile() zum Ermitteln der zu einem NTv2-Bezugsystem passenden NTv2-Dateien.
- 14.38: Drei S42-Bezugssysteme für die Russische Föderation hinzugefügt.
- 14.38: Die Koordinaten- und Bezugssysteme von Armenien hinzugefügt.
- 14.39: Geringfügige Abweichungen in der Höhe bei 3D-Transformationen beseitigt.
- 14.40: In getrefsys() wird der Name der verwendeten NTv2-Datei dargestellt.
- 14.41: Beim Aufruf von setntvbinautofile() wird eine noch vorhandene interne NTv2-Instanz aufgelöst.
- 14.42: Neue NTv2-Bezugsysteme für die Bundesländer Bayern, Brandenburg und Hamburg.
- 14.43: Neue NTv2-Bezugsysteme für die Bundesländer Bremen und Sachsen Anhalt.
- 14.44: Neue Bezugssysteme NAD83(NSRS 2007) und NAD83(NSRS 2011) für USA.
- 14.45: Neue Bezugssysteme NAD83(NSRS MA11) und NAD83(NSRS PA11) für USA.
- 14.46: Neues Koordinatensystem "US California Albers Equal Area".
- 14.47: Neues Koordinatensystem "US Florida GDL Albers Equal Area".
- 14.48: Neues Koordinatensystem "Südgeorgien / Sandwich-Inseln Lambert".
- 14.49: Neues Bezugssystem "Tern Isl. 1961" für Hawaii.
- 14.50: Funktion getepsg2geodll() um einen Parameter für die Maßeinheit ergänzt.
- 14.50: **Achtung**: Änderung der Parameter in der Funktion getepsg2geodll().
- 14.51: Neues Koordinatensystem "US-Kentucky Single Zone Lambert".
- 14.52: Drei neue Koordinatensysteme "US-Maine CS2000 x Transv. Mercator".
- 14.53: Neues Bezugssystem "NAD83 (US+CA =ITRS86=)" mit Dynamik gegen WGS84.
- 14.54: Neues Koordinatensystem "US-Michigan Oblique Mercator".
- 14.55: Neues Koordinatensystem "US-Mississippi Transversal Mercator".
- 14.56: Vier neue Koordinatensysteme für USA-Texas.
- 14.57: Neues Koordinatensystem "US Virginia staatsweite Lambert"
- 14.58: Zwei neue Koordinatensysteme "US Wisconsin WMTxx Transversal Mercator"
- 14.58: EPSG-Codes des Nordamerikanischen Kontinents komplettiert.
- 14.59: Parameterermittlung der Bezugssysteme beschleunigt.
- 14.59: Automatische Zuordnung des NTv2-Dateinamens einer verschlüsselten NTv2-Datei (\_KS) korrigiert.
- 14.60: Funktionen coordtransex() und coordtrans3dex() um zwei Parameter mit Maßeinheiten ergänzt
- 14.60: **Achtung**: Änderung der Parameter in der Funktion coordtrans3dex().
- 14.60: Funktion coordtransepsg() berücksichtigt Maßeinheiten.
- 14.61: Neues Koordinatensystem für Guam (USA).
- 14.62: NAD83(2011) als Standardbezugssystem anstelle von NAD83(=WGS84=) verwendet.
- 14.63: Alle US-amerikanischen HARN-Bezugssysteme implementiert.
- 14.64: Unvollständige Bezeichnungen der Koordinaten- und Bezugssysteme korrigiert.
- 14.64: Interne Optimierung von Stringlängen in der Binärdatei.
- 14.65: Marokkanische Koordinatensysteme in Lambert 2SP und Lambert 1SP.
- 14.66: Neues Koordinatensystem "Saudi Arabische Armco Lambert-Koordinaten".
- 14.67: Neues Bezugssystem Bangladesh Gulshan 303.
- 14.68: EPSG-Codes der Kartesischen Koordinatensysteme hinzugefügt.
- 14.68: Liste der unterstützten EPSG-Codes in die Hilfe-Datei hinzugefügt.
- 14.69: Neue Funktion settzshapefile(): Zeitzonen-Shapedatei prüfen und initialisieren
- 14.69: Neue Funktion gettzcurrentbynum(): Ermittlung aktueller Zeitzonen-Parameter aus GeoDLL-Index.
- 14.69: Neue Funktion gettznamebynum(): Ermittlung der Zeitzonenbezeichnung aus GeoDLL-Index.
- 14.69: Neue Funktion gettznumbycoordexact(): Genaue Ermittlung des GeoDLL-Index aus Koordinate.
- 14.69: Neue Funktion gettznumbycoordfast(): Schnelle Ermittlung des GeoDLL-Index aus Koordinate.
- 14.69: Neue Funktion gettzparbynum(): Ermittlung allgemeiner Zeitzonen-Parameter aus GeoDLL-Index.
- 14.70: Neue Funktionsgruppe "Zeitzonenberechnungen"
- 14.70: Liste der Zeitzonen in die Hilfe-Datei hinzugefügt.
- 14.71: Undefiniertes Bezugssystem bewirkt Warnhinweis in Textausgabe der Funktion getrefsys().
- 14.72: Neues Koordinatensystem "Französische Lambert (1SP) Nord de Guerre".
- 14.72: Neues Bezugssystem "ATF (FR, undefiniert), Paris, Plessis 1817".
- 14.72: Übersetzungen und Struktur des Installationsprogramms verbessert.
- 14.73: Neues Koordinatensystem "Singapore Grid Cassini-Soldner".
- 14.73: Neues Bezugssystem "Kertau 1968 (MY,SG), Kertau, Everest 1830/Mod.".
- 14.73: Neues Bezugssystem "SVY21 (SG), Base7, WGS84".
- 14.74: Sechs historische Bezugssysteme von Italien hinzugefügt.
- 14.75: Neues NTv2-Bezugssystem Niederlande: RDTRANS2008 RD-NAP <--> ETRS89.
- 14.76: Drei neue Lambert-Koordinatensysteme SA, GALCC und ACRESLC von Australien.
- 14.76: Zwei neue Mercator-Koordinatensysteme BCSG02 und ACTSGC von Australien.
- 14.76: Ein neues Albers-Koordinatensysteme AUS-Alb von Australien.
- 14.77: In der Sharewareversion wird zusätzlich zum Hinweisfenster eine Dreitonfolge ausgegeben.
- 14.78: Vollständiges Visual Studio C/C++ Project GeoTestCpp hinzugefügt.
- 14.79: Sechs neue Bezugssysteme von Französisch Polynesien.
- 14.79: Neues Bezugssystem Guam1963.
- 14.80: Drei neue Koordinatensysteme von Portugal.
- 14.80: Fünf neue Bezugssysteme von Portugal.
- 14.80: Neues hochgenaues NTv2-Bezugsystem für das Bundesland Sachsen.
- 14.81: Neues Koordinatensystem "World Mercator".
- 14.82: Moderne Bezugssysteme von Mexiko.
- 14.82: Neues Bezugssystem "Puerto Rico (PR,VI)".
- 14.82: Neues Bezugssystem PSAD56 von Brasilien.
- 14.83: Gelegentlichen Fehler in setntvbinaryfile() und setntvbinautofile() beseitigt.
- 14.84: Neues Bezugssystem "South Georgia 1968".
- 14.84: Zwei neue Koordinatensysteme für die Niederlande.
- 14.84: Ein neues Bezugsystem für die Niederlande.
- 14.85: Drei neue Koordinatensysteme für das Baltikum.

## **01. 01. 2013: Version GeoDLL 13.00**

#### **Änderungen und Ergänzungen während der Version GeoDLL 13.xx:**

- 13.00: Neues Bezugssystem: ITRS-Epoche für das Jahr 2013.
- 13.00: Koordinaten- und Bezugssysteme der Türkei hinzugefügt.
- 13.01: Problem bei erster Berechnung mit fehlerhaften NTv2-Koordinaten beseitigt.
- 13.02: Datumswechsel OSGB36 <==> ETRS89 für Großbritannien mit NTv2-Datei OSTN02.gsb.
- 13.03: Neues genaueres Bezugssystem "Nahrwan" für die Arabischen Emirate und Abu Dhabi.
- 13.03: Drei neue Bezugssysteme "Ain el Abd" für die Arabische Halbinsel.
- 13.04: Alle Koordinaten- und Bezugssysteme (incl. NTv2) für Brasilien hinzugefügt.
- 13.05: Alle Koordinaten- und Bezugssysteme für Albanien hinzugefügt.
- 13.06: Neue Projektion: American Polyconic.
- 13.06: Neues Koordinatensystem: Brasilian Polyconic.
- 13.07: Bezugssysteme ALB86/1998 (7Param.) und ALB86/2008 von Albanien korrigiert.
- 13.07: Neues Bezugssystem für Albanien: ALB86/1998 (3Param.).
- 13.08: Werteabgleich der Koordinaten verbessert.
- 13.09: Werteabgleich der ellipsoidischen Höhe und der Z-Komponente bei kartesischen Koordinaten.
- 13.10: Neue Funktion coordtrans3dEx() für erweiterte 3D-Transformationen.
- 13.10: Neue Funktion getcoodaxis3d() für erweiterte 3D-Transformationen.
- 13.10: Neue Funktion getcoodform3d() für erweiterte 3D-Transformationen.
- 13.11: Neues Koordinatensystem Singapur SVY21 Transversal Mercator
- 13.12: Genaueres Bezugssystem für Bayern DHDN/PD (DE 2011 Land BY <±0.3m)
- 13.12: Ellipsoidische Höhe wird bei 3D-Berechnungen mit NTv2-Bezugssystemen berechnet.
- 13.13: Bezugssysteme ohne Datumsparameter (no defs) können verwendet werden.
- 13.13: Bezugssysteme ohne Datumsparameter führen nur einen Ellipsoidwechsel durch.
- 13,14: Funktion getrefsys() weist Bezugssysteme ohne Datumsparameter aus.
- 13.15: Koordinaten- und Bezugssysteme von China hinzugefügt.
- 13.16: Neues Bezugssystem DHDN90 (DE 2009 Land NW) von Nordrhein-Westfalen hinzugefügt.
- 13.17: Neues Bezugssystem DHDN/Netz97 (DE 2007 Land SL) des Saarlandes hinzugefügt.
- 13.17: Neues NTv2-Bezugssystem SeTa2009 des Saarlandes hinzugefügt.
- 13.17: Bezeichnungen der Bundesländer der BRD harmonisiert.
- 13.18: Elektronisches Handbuch überarbeitet und mit Graphiken ergänzt.
- 13.18: Geodätische Begriffe vereinheitlicht (z.B. Datumsübergang -> Bezugssystemwechsel).
- 13.18: Begriffe werden als PopUps im Elektronisches Handbuch erläutert.
- 13.18: Neues Kapitel im elektronischen Handbuch "Begriffe / Glossar".
- 13.19: Fehlerhafte Höhenberechnung bei BeTA2007-3D-Transformation beseitigt
- 13.20: Verarbeitung von Irish- und British National Grid bis auf Zentimeter-Ebene.
- 13.20: Irish- und British National Grid in drei verschiedenen Gittermaschenweiten.
- 13.21: Neue NTv2-Bezugssysteme für die Schweiz
- 13.22: Notationen werden mit bis zu 19 Zeichen statt bisher 15 Zeichen zurückgegeben.
- 13.23: Verarbeitung von UTMref-Koordinaten bis auf Zentimeter-Ebene.
- 13.23: UTMref in drei verschiedenen Gittermaschenweiten.
- 13.24: Neues Kapitel im elektronischen Handbuch "Steckbrief".
- 13.24: Liste der Koordinatenbezugssysteme im elektronischen Handbuch nach Ländern verlinkt.
- 13.24: Geodätische Begriffe in der Textausgabe der Funktion getrefsys() verbessert.

#### **Aussicht:**

Serielle GPS-Schnittstelle. NTv2-Gitterdatei-Generator.

#### **Hinweis:**

Der Autor würde sich freuen, Informationen und Verbesserungsvorschläge zur GeoDLL von den Anwendern zu erhalten, damit zukünftige Versionen des Geodetic Development Kit weiterentwickelt werden können. Bitte senden Sie Ihre Erfahrungen und Vorschläge an:

**Killet Software Ing.-GbR Escheln 28a 47906 Kempen Germany** 

**Telefon: +49 (0)2152 961127 Telefax: +49 (0)2152 961128** 

**Email: killet@killetsoft.de Internet: http://www.killetsoft.de**